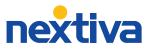

## Use these star codes to access features from your Nextiva phone or app.

| 9999       | Administrator Voice Portal Access          |
|------------|--------------------------------------------|
| *77        | Anonymous Call Rejection Activate          |
| *87        | Anonymous Call Rejection Deactivate        |
| *33        | Barge-In                                   |
| *72        | Call Forward Always Activate               |
| *73        | Call Forward Always Deactivate             |
| *21*       | Call Forward Always Interrogate            |
| *21        | Call Forward Always to VM Activate         |
| #21        | Call Forward Always to VM Deactivate       |
| *90        | Call Forward When Busy Activate            |
| *91        | Call Forward When Busy Deactivate          |
| *67*       | Call Forward When Busy Interrogate         |
| *40        | Forward When Busy to VM Activate           |
| #40        | Call Forward When Busy to VM Deactivate    |
| *92        | Call Forward When Unanswered Activate      |
| *93        | Call Forward When Unanswered Deactivate    |
| *61*       | Call Forward When Unanswered Interrogate   |
| *41        | Call Forward Unanswered to VM Activate     |
| #41        | Call Forward Unanswered to VM Deactivate   |
| *94        | Call Forward When Unreachable Activate     |
| *95        | Call Forward When Unreachable Deactivate   |
| *63*       | Call Forward When Unreachable Interrogate  |
| *68        | Call Park                                  |
| *88        | Call Park Retrieve                         |
| *11        | Call Pull                                  |
| *69        | Call Return                                |
| *99        | Clear Voicemail Waiting Indicator          |
| *43        | Call Waiting Persistent Activation         |
| #43        | Call Waiting Persistent Deactivation       |
| *55        | Direct Voicemail Transfer                  |
| *78        | Do Not Disturb Activation                  |
| *79        | Do Not Disturb Deactivation                |
| *22        | Flash Call Hold                            |
| <b>#82</b> | Initiate Silent Monitoring                 |
| #84        | Monitor Next Call                          |
| *60        | Music on Hold Per-Call Deactivation        |
| <b>#70</b> | Night Service Activation Manual Override   |
| <b>#71</b> | Night Service Deactivation Manual Override |
| *610       | No Answer Timer                            |
| *50        | Push to Talk                               |
| *86        | User Voicemail Retrieval                   |
|            |                                            |

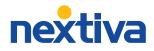

## Use these star codes to access features from your Nextiva phone or app.

| 9999       | *Access Voice Portal for message recording        |
|------------|---------------------------------------------------|
| *77        | *Only callers with caller ID can call             |
| *87        | *Removes anonymous call block                     |
| *33        | *Instantly join active calls                      |
| *72        | *All calls forward to designated number           |
| *73        | *Removes forwarding setup                         |
| *21*       | *Find out if forwarding is active or not          |
| *21        | *Sends all calls to voicemail                     |
| #21        | *Removes forwarding setup                         |
| *90        | *If busy, the call is forwarded                   |
| *91        | *Removes forwarding setup                         |
| *67*       | *Find out if forwarding is active or not          |
| *40        | *When on a call, the new caller is sent to VM     |
| #40        | *Removes forwarding setup                         |
| *92        | *If the call goes unanswered it is forwarded      |
| *93        | *Removes forwarding setup                         |
| *61*       | *Find out if forwarding is active or not          |
| *41        | *If unanswered the call is redirected to VM       |
| #41        | *Removes forwarding setup                         |
| *94        | *Activates if there is a network or phone issue   |
| *95        | *Removes forwarding setup                         |
| *63*       | *Find out if forwarding is active or not          |
| *68        | *Park calls against an extension (requires setup) |
| *88        | *Retrieve a parked call (requires setup)          |
| *11        | *With SCA or the App, toggle between devices      |
| *69        | *Redials the last number that called              |
| *99        | *Clears voicemail light on phone                  |
| *43        | *Turns on call waiting                            |
| #43        | *Turns off call waiting                           |
| *55        | *Transfer call directly to voicemail              |
| *78        | *Do Not Disturb on                                |
| *79        | *Do Not Disturb off                               |
| *22        | *Places call on hold                              |
| <b>#82</b> | *Listen to active calls                           |
| #84        | *Listen to the next active call                   |
| *60        | *Deactivated MOH for active call                  |
| <b>#70</b> | *Turn on night service                            |
| #71        | *Turn off night service                           |
| *610       | *Change number of rings before voicemail          |
| *50        | *Intercom feature                                 |
| *86        | *Check user-level VM from a Nextiva phone         |
|            |                                                   |